# **COMP307/AIML420 INTRODUCTION TO ARTIFICIAL INTELLIGENCE**

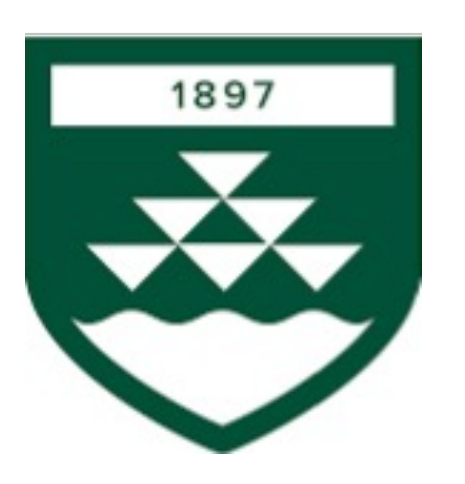

**More on on objective functions and practical aspects of neural networks**

# **Outline**

- Objective function
	- Cross entropy
- Weight update frequency
- Learning rate
- Overfitting
- Stopping criteria
- Local minima
- NN architecture
- Momentum

## Objective/Loss Function

- Minimising the loss function  $=$  finding a good NN
	- Loss is function of weights/parameters, typically denoted as  $\theta$  or W
- Loss function is often written as  $I_{\theta}$
- The function changes if you change the data set, but the data set is fixed during the optimisation
- Examples:
	- Squared (L2) error
		- For regression
		- In its simplest form:  $J_{\theta} = \sum_{i \in A} (d_i y_i)^2$ 
			- With  $d_i$  and  $y_i$  scalars
		- More general formulation for vectors:  $J_{\theta} = \sum_{m \in A} ||d_m y_m||^2$ 
			- With  $d_m$  and  $y_m$  vectors;
			- $-$  Norm squared  $\; \|d_m-y_m\|^2$  is sum squared error for vector elements
	- Cross entropy
		- For classification
		- It is complicated

# Entropy

- Consider K symbols with probabilities  $\{p_1, p_2, \cdots, p_k, \cdots\}$ 
	- For example, letters in a document
- Entropy measures (average) information = disorder
	- $-\log p_k$  is ground-truth information in observing symbol k
		- Is minimum number of bits you need to spend for transmitting " symbol  $k$ "
		- Letter "x" is rare,  $(p_i \text{ small})$ , so observing it provides a lot of information when reading;  $-\log_2(0.0029) = 8.4$  bits of information
			- Her name has an "x" in it is highly informative (rare)
	- Entropy H =  $-\sum_k p_k \log p_k$  is *average* information per symbole.
		- How many bits we need to spend on average per symbol for a of symbols each drawn from the distribution  $\{p_1, p_2, \cdots, p_N\}$
		- Example: the average information per letter in text (without acc for dependencies)

## Cross Entropy

- Consider K symbols/classes with probabilities  $\{p_1, p_2, \dots, p_k, \dots, p_K\}$
- Entropy is H =  $-\sum_k p_k \log p_k$
- Cross entropy measures bits to transmit if we use our model instead:
	- Model distribution is  $\{q_1, q_2, ..., q_N\}$ ; what we think the distribution is
	- $-$ log  $q_i$  is what our model says the information is when we observe symbol k
		- How many bits we think we need to spend for transmitting "it was symbol  $k$ "
	- Cross entropy D =  $-\sum_k p_k \log q_k$  is *average model* information per symbol
		- How many bits we need to spend on average per symbol for a sequence of symbols each drawn from the distribution  $\{p_1, p_2, \cdots, p_K\}$  if we use our model distribution as a basis for assigning bits
	- Cross entropy is always larger than, or equal to, entropy:  $D \geq H$ 
		- Hence, if we minimise cross entropy we try to approximate  $\{p_1, p_2, \cdots, p_K\}$  with our model  $\{q_1, q_2, \cdots, q_K\}$

# Measuring (Cross) Entropy for Data

- Entropy is H =  $-\sum_k p_k \log p_k$
- The  $\sum_k p_k$  part indicates we are averaging over the distribution – We weight  $-\log p_k$  proportional to its rate of occurrence
- For a database A with data  $\{x\}$  the symbols k will appear proportional to their probability. Let  $k<sub>x</sub>$  be the symbol of observation  $x$ , then

$$
H \approx -\frac{1}{|A|} \sum_{x \in A} \log p_{k_x}
$$

• Similarly, an estimate of cross entropy is:

$$
D \approx -\frac{1}{|A|} \sum_{x \in A} \log q_{k_x}
$$

- $|A|$  is number of data in A (cardinality of A)
- We will be sloppy and use " $=$ " in the following

## Cross Entropy Loss for Classification I

- symbol  $k$  can be entire image
- We have data pairs (class, input symbol) =  $(c, k)$ ;

hence  $D = -\sum_{(c,k)} p(c, k) \log q(c, k)$ 

- We consider classification problems where each input  $k_x$  belongs to one class
- Rewrite (use product rule):  $D = -\sum_{(c,k)} p(k)p(c|k) \log (q(c|k)p(k))$ 
	- $q(c|k)$  is model probability of class c for input symbol k with  $(q(k) = p(k))$
- For data (see previous slide):  $D = -\frac{1}{N} \sum_{x} p(c_x | k_x) \log (q(c_x | k_x) p(k_x))$ 
	- We assumed that averaging data x is like averaging over symbols  $k$
- Remove constant  $p(k_x)$ , loss is:  $J_\theta = -\sum_x p(c_x | k_x) \log q(c_x | k_x)$
- Observed data *one-hot*:  $p(c_x|k_x) = 0$  or  $p(c_x|k_x) = 1$
- Can also write  $J_{\theta} = -\sum_{c} \sum_{x \in A_{c}} \log q(c|k_{x})$ 
	- $A_c$  is the subset of training data of class  $c$

## Cross Entropy Loss for Classification II

- Loss function  $J_{\theta} = -\sum_{x} p(c_x | k_x) \log q(c_x | k_x)$
- Have a neural network for  $q(c|k)$ 
	- Weights / parameters  $\theta$ ; one output neuron for each class
- Ensure that  $\sum_{c} q(c|k) = 1$  by using *softmax* on output layer
	- Converts any output vector to probabilities:  $q(c|k) = \frac{\exp z_c(k)}{\sum_{n=1}^{\infty} q(a)}$  $\sum_{\mathcal{C}} \exp z_{\mathcal{C}}(k)$
	- Often already integrated into the cross entropy function
- Apply SGD to  $J_{\theta}$  to find parameters of classifier NN  $q(c|k)$

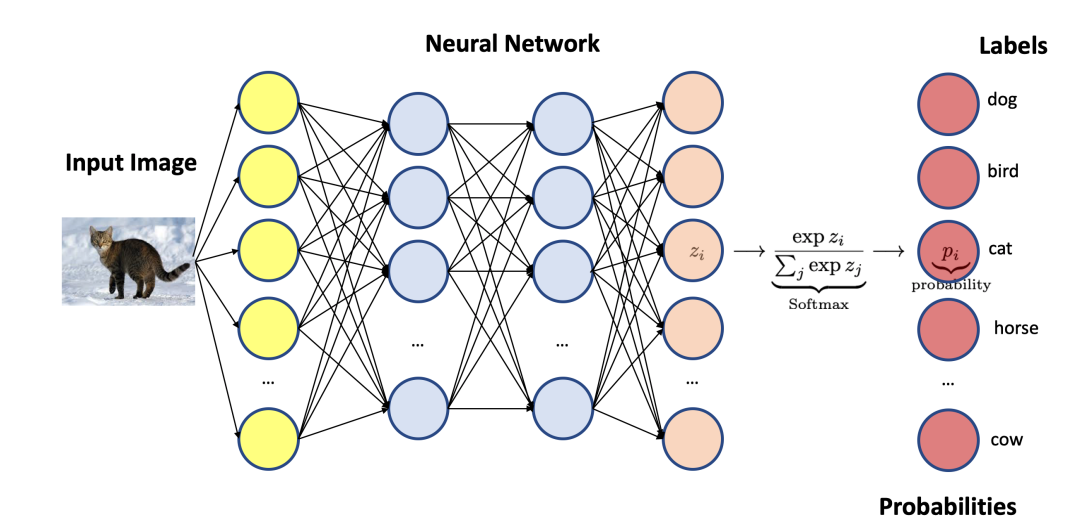

## Weight Update Frequency

- Traditional View:
	- With frequency of weight update  $=$  frequency of passes
	- Online learning: a pass for each new input-output example
		- Very slow
	- Offline learning: a pass for all the training instances
		- Weight change is the sum of the changes for all the training instances
		- Slow and often impossible
- Batch learning: a pass for a batch (subset of training instances)
	- Weight change is the sum of the changes for all instances in the batch
	- Now the standard approach
- Batch learning leads to stochastic gradient descent (SGD)
- Offline learning is true gradient descent

#### Batch Size

- Assuming a weight  $w = 0.2$
- 4 new training instances
- Learning with batch size 1
	- Instance 1,  $\Delta w = 0.1$ ,  $w \rightarrow 0.3$
	- Instance 2,  $\Delta w = 0.05$ ,  $w \rightarrow 0.35$
	- Instance 3,  $\Delta w = 0.03$ ,  $w \rightarrow 0.38$
	- Instance 4,  $\Delta w = 0.01$ ,  $w \rightarrow 0.39$
- Learning with batch size 4
	- Instance 1,  $\Delta w = 0.1$ ,  $w = 0.2$  unchanged
	- Instance 2,  $\Delta w = 0.08$ ,  $w = 0.2$  unchanged
	- Instance 3,  $\Delta w = -0.03$ ,  $w = 0.2$  unchanged
	- Instance 4,  $\Delta w = 0.05$ ,  $w = 0.2$  unchanged

 $- w \rightarrow 0.2 + 0.1 + 0.08 - 0.03 + 0.05 = 0.4$ 

Note that learning rate can scale changes  $\Delta w$  up and down

#### Epoch and Batch Size

- Epoch: period when all the training instances are used once
- 10000 training instances, batch size  $=$  500, then need 20 iterations to complete one epoch

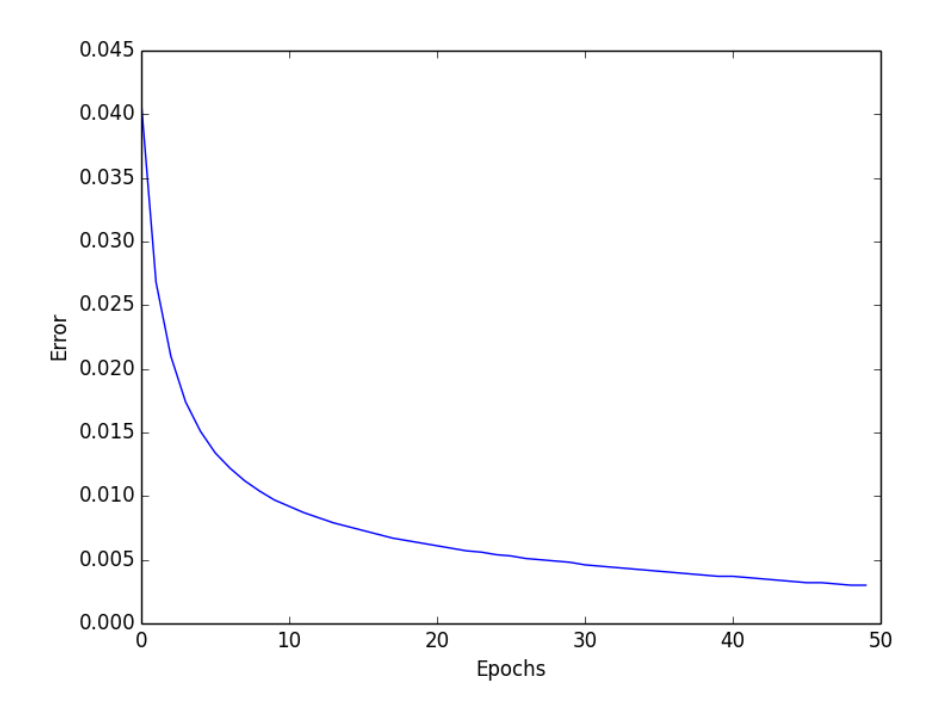

#### More on Learning Rate

- Learning rate:  $\Delta w_{i\rightarrow j} = \eta o_i o_j (1 o_j) \beta_j$ , (sigmoidal case)
- Large learning rate may cause oscillating behaviour
- Small learning rate may cause slow convergence
- Use trial and error to find good value (0.1 0.0001 to start)
- Use schedule (standard for optimisers in PyTorch, JAX, etc.)

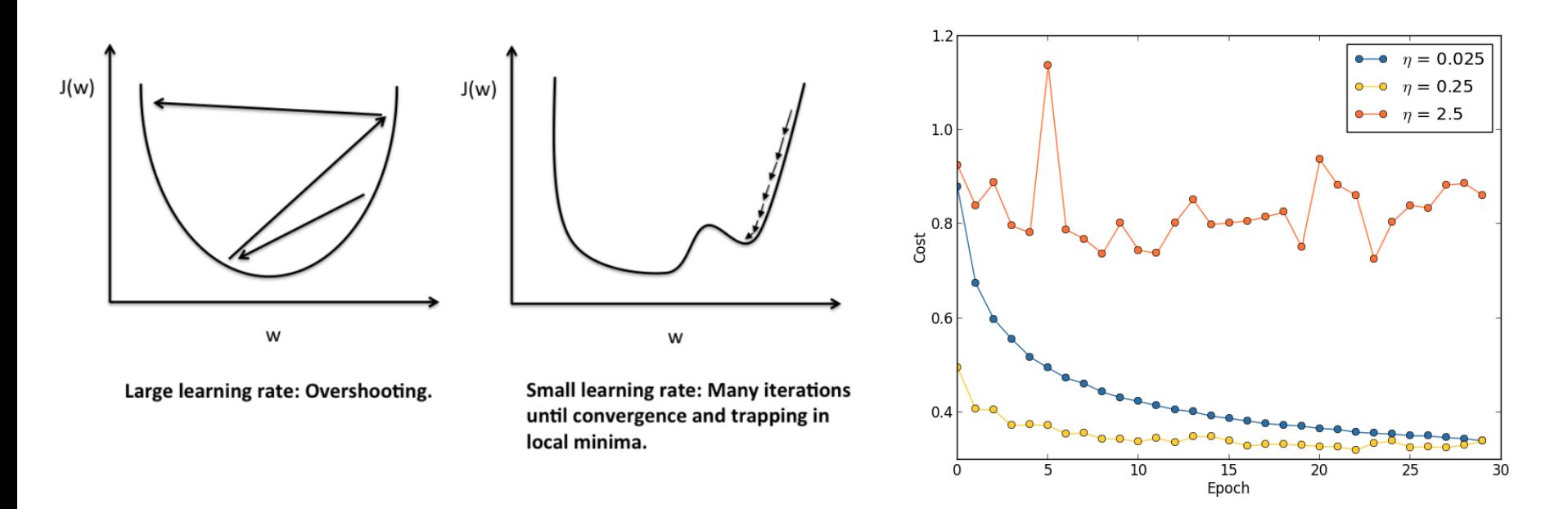

## Optimisers Use Momentum

- Large NNs may take days or weeks to train
- Optimiser speed is important
- Momentum is standard optimization approach
	- Simple example: use gradient from last trainin[g step](https://arxiv.org/pdf/1412.6980.pdf%5D)

$$
\Delta w_{i\to j}(t) \leftarrow \eta o_i o_j (1 - o_j) \beta_j + \alpha \Delta w_{i\to j}(t - 1)
$$

– Choose parameters for problem

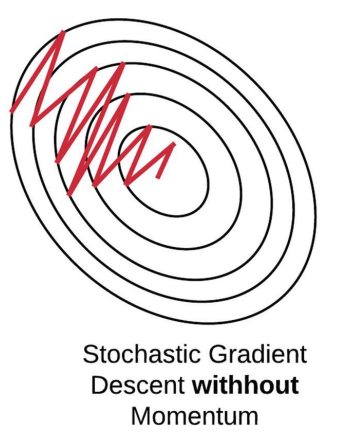

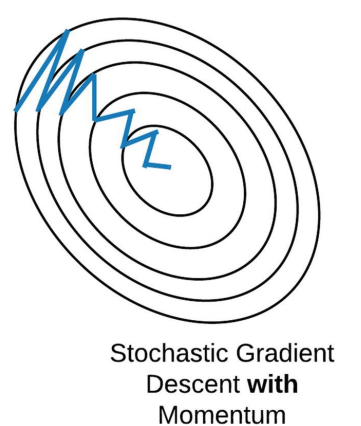

In practice: use an *optimiser library*, usually *Adam*; does it – Adam is cited 170.000 times!

# **Overfitting**

- High accuracy on training set, but poor accuracy on test set
- Very common problem; caused by
	- Training for too long
	- Standard argument (so-so): too many weights (parameters) to train
	- Too few training instances
- Conventional thinking: the more parameters to train, the more data (training instances) needed for accuracy

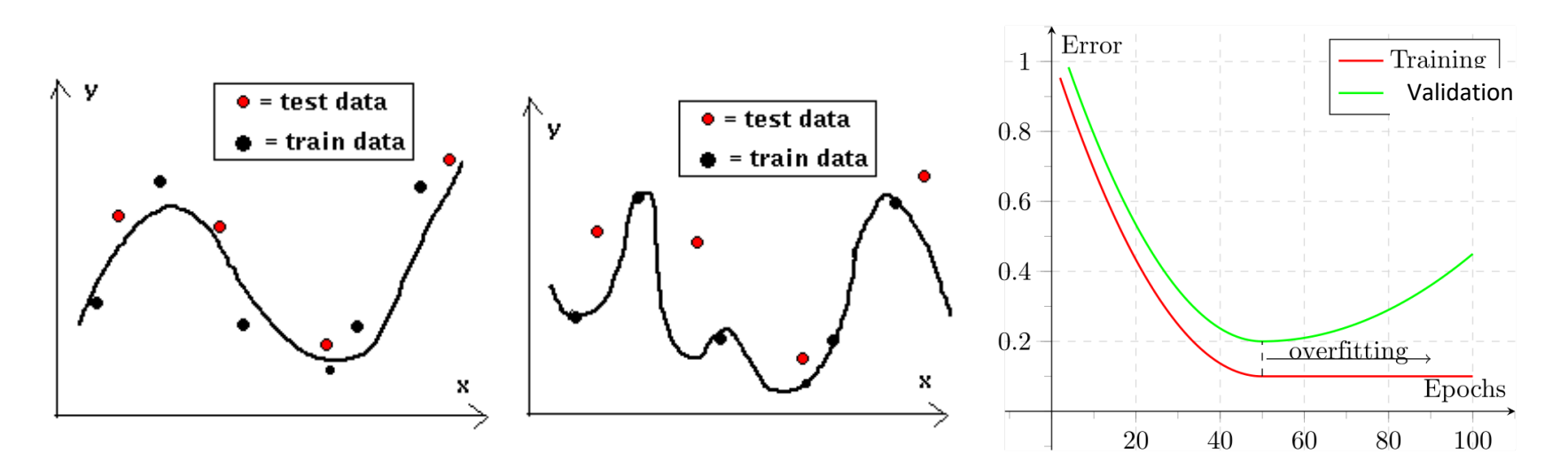

# Stopping Criteria

- Traditional:
	- When a certain number of epochs is reached
	- When the error (e.g., mean/total squared error) on the training set is smaller than a threshold
	- Proportion of correctly classified training instances (i.e. accuracy) is larger than a threshold
- Early stopping:
	- Validation control to avoid overfitting
	- Stop when validation error goes back up

## Validation Control

- Split the training set into *training* and *validation* sets:
	- We now have training, validation, and test data sets
- Use training set to compute the weight changes
- Every *m* (e.g., 10, 50, 100) epochs apply the current NN to the validation set to calculate the validation error
- Stop training when the error on the validation set increases
- Only use test set when all is done

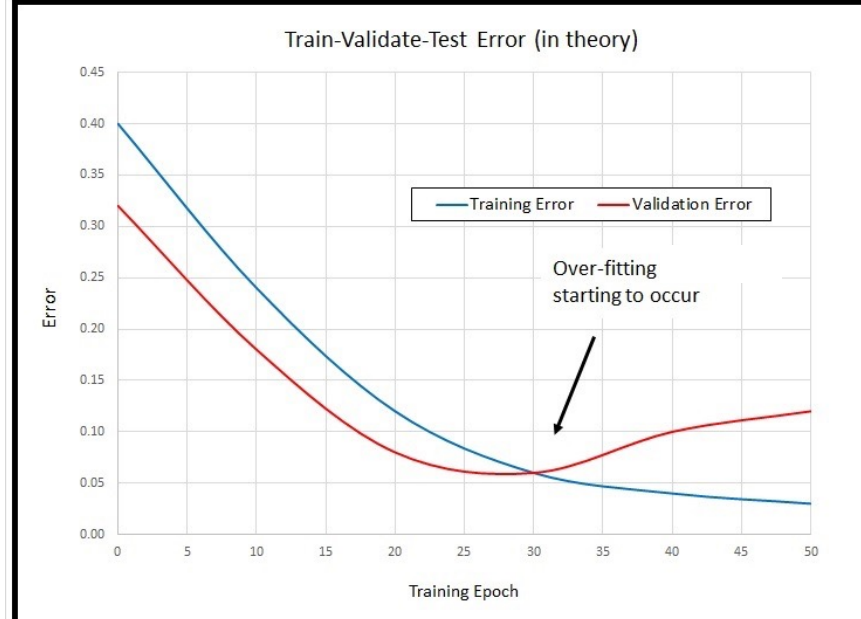

#### Remember: Local Minima

- For each weight vector, we can calculate the loss of the NN
- The loss surface/landscape can be very irregular: many local minima
- SGD goal: finding a *good* minimum
- Don't even dream about finding the global minimum

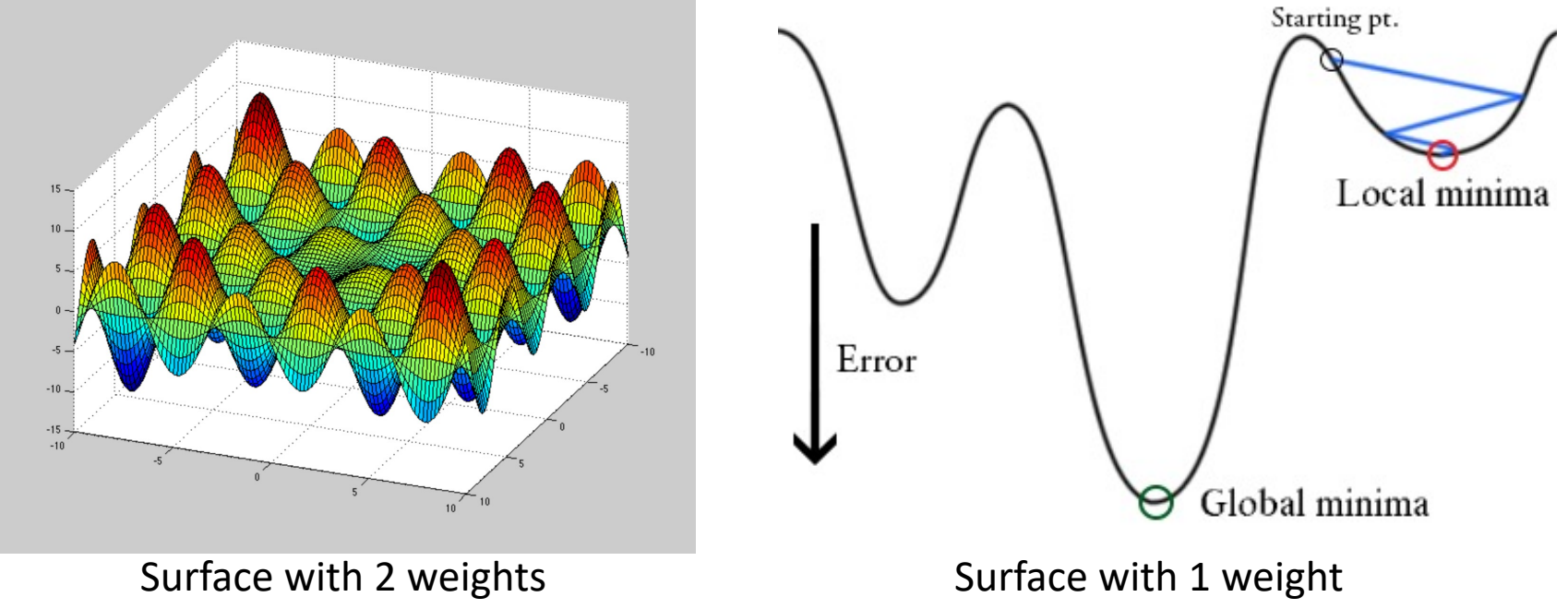

## NN Architecture: Inputs/Outputs

- How many input and output nodes?
	- Usually determined by the problem
	- Number of input nodes equals the number of *input features*
	- Number of outputs
	- One output node for binary classification (true/false)
	- N output nodes for N-class classification; output is  $(q_1, q_2, ..., q_N)$ 
		- Example: output (0.1, 0.7, 0.2) means class 2 most probable
	- Appropriate number of outputs for regression
	- Equals dimensionality of data (e.g., no of pixels) for generation
- Traditional thinking (not quite right): best to have as few hidden layers/nodes as possible: better generalisation, less work

# NN Architecture: Hidden Layers

- Almost all NNs are organized in layers
- **Features or activations: outputs of individual neurons** layer (after the nonlinearity)
- How many hidden layers/nodes?
	- Universal approximation Theorem: one hidden layer is alway
		- But has infinite width
		- We don't know how to train such a system
	- $-$  Traditional thinking (not quite right): best to have as few hidd layers/nodes as possible: better generalisation, less work:
		- Make the best guess you can
			- If training is unsuccesful try more hidden nodes
			- If training is successful *perhaps* try fewer hidden nodes
	- Pruning methods eliminate connections or nodes that contril is tedious to implement in practice

## Check List for Design

- Data arrangement for network training
	- Batch-wise data arrangement (batch size)
	- Training / validation / test sets
- Network setup
	- System level decisions (LLM, diffusion, basic classifier, ...)
	- Architecture components (MLP, ResNet, Unet, transformer, etc.)
	- Number of input/output nodes
	- How many hidden layers how many nodes in each layer
		- More layers and neurons will train slower
	- Values for the parameters controlling the training process / the optimisers, e.g., learning rate, initial weights, momentum
	- Stopping criteria (validation control) / number of epochs

# Summary

- **Loss functions** 
	- Mean squared error
	- Not discussed but common: Mean absolute error
	- Cross entropy
	- Not discussed: loss functions for unsupervised case
		- No known desired output
- We find a local minimum
- **Overfitting**
- Decisions:
	- NN architecture
	- Batch size
	- Optimiser setting
	- Stopping criteria